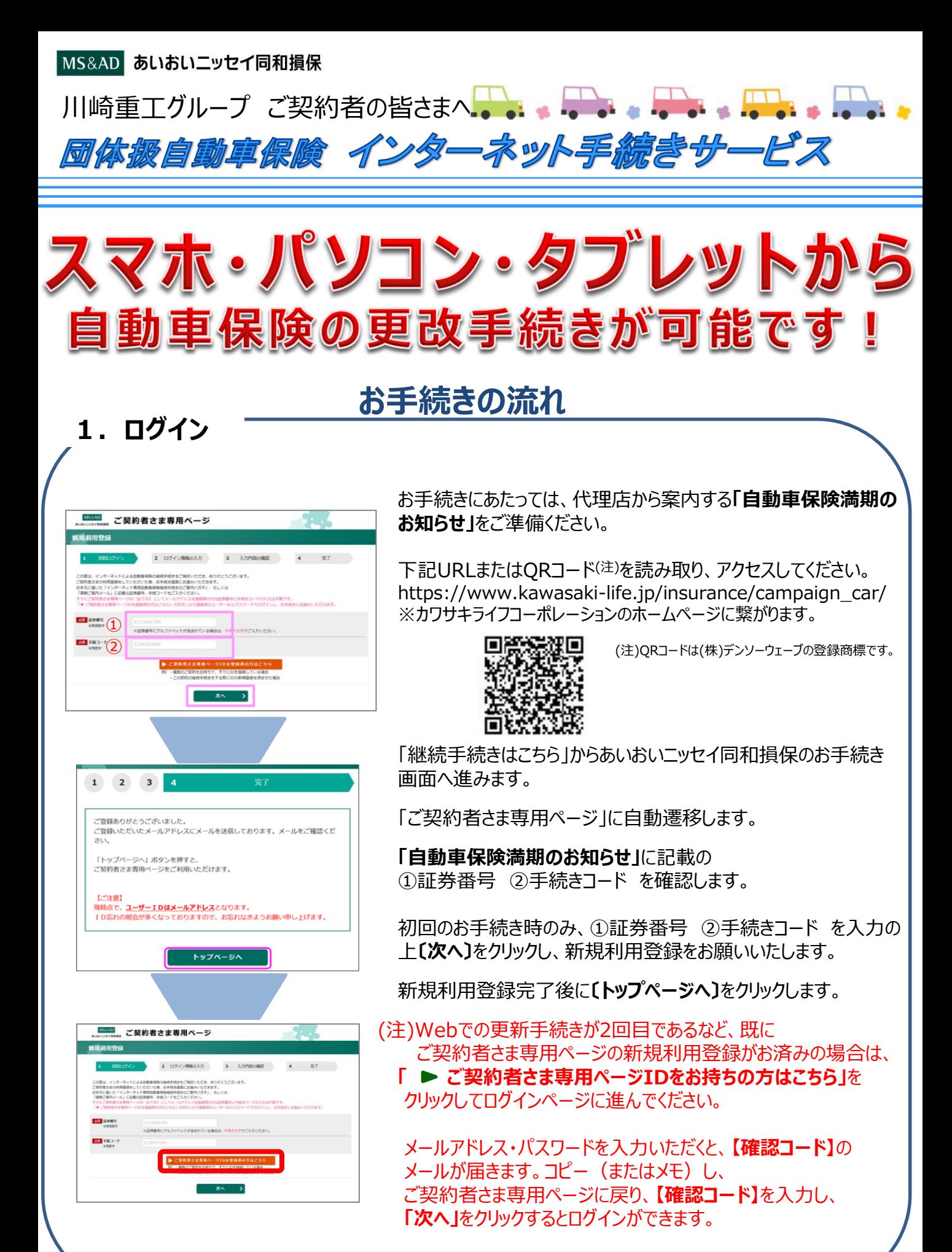

お手続き方法のつづきは裏面をご確認ください。

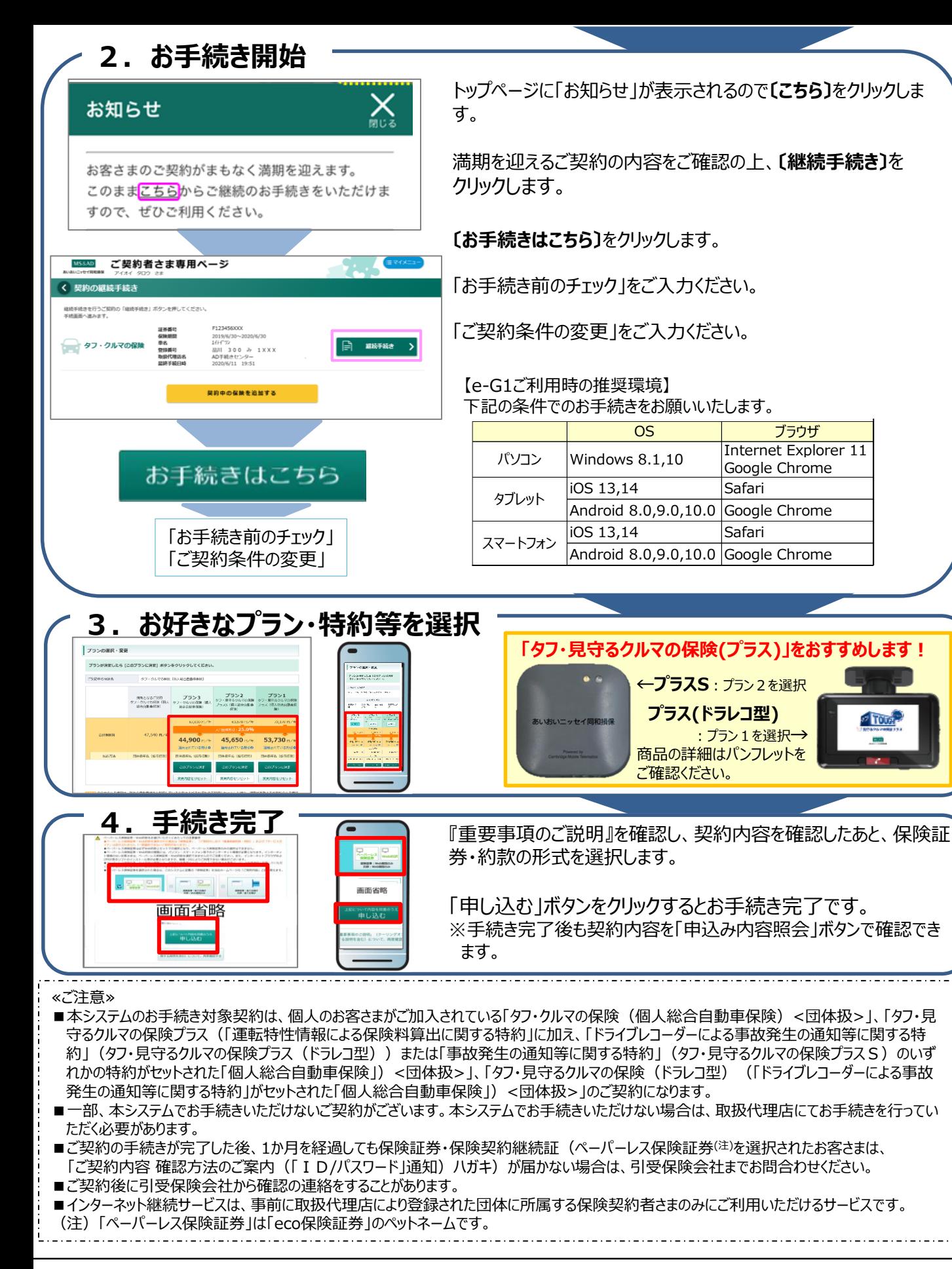

【取扱代理店】 株式会社カワサキライフコーポレーション 〒650-8790 神戸市中央区東川崎町1丁目1-3 神戸クリスタルタワ-11階 TEL 078-360-3363 FAX 078-360-1117

【引受保険会社】 あいおいニッセイ同和損害保険株式会社 東京企業営業第一部 神戸企業室 TEL 078-391-7112